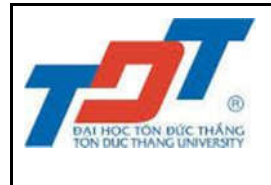

- **1. Thời lượng:** tối thiểu 3 phút đến tối đa 5 phút
- **2. Đặt tên file video:** là mã số sinh viên; Ví dụ: 41212092.mp4/mov/mpeg
- **3. Định dạng:**
	- Chuẩn hình ảnh: mp4/mov/mpeg
	- Chuẩn âm thanh: wav/mp3/aac, stereo
	- Tỉ lệ khung hình: 16:9, khuyến khích chuẩn full HD (1920x1080)
	- Bitrate: tối thiểu 20Mbps
	- Frame rate: 25fps/ 30fps
- **4. Dung lượng:** <= 500 MB

## **5. Bố cục:**

- Giới thiệu bản thân: tối đa 1 phút;
- Nội dung: Dựa vào Nhật ký TSNN, trình bày tóm tắt công việc đã làm với cách thể hiện theo sự sáng tạo (như đặc tả, phỏng vấn, kể chuyện, ...) không quá 3 phút;
- Đề xuất, kiến nghị: tối đa 1 phút.

## **6. Địa điểm thực hiện:**

 Đơn vị nơi TSNN, Trường hoặc ở nhà (lưu ý: chọn không gian yên tĩnh, trang trọng, sạch sẽ)

## **7. Hình thức nộp:**

 File kĩ thuật số chuẩn theo qui định, vào hệ thống phần mềm TSNN (hoặc đường link trang web do khoa cung cấp) thực hiện theo **hướng dẫn upload video TSNN** và upload file video clip để nộp *(Lưu ý: Không nộp file qua các mạng xã hội video như youtube, vimeo, facebook,...).*

*Ghi chú: Nếu 01 doanh nghiệp có nhiều sinh viên tham gia TSNN (có xác nhận của Khoa, GVHD) thì có thể xây dựng 01 video clip chung cho nhóm. Đảm bảo trong video clip từng SV phải tham gia giới thiệu và trình bày về quá trình làm việc của mình.*

---oo0oo---